How Update Graphics Driver [Windows](http://doc.inmanuals.com/get.php?q=How Update Graphics Driver Windows 7) 7 >[>>>CLICK](http://doc.inmanuals.com/get.php?q=How Update Graphics Driver Windows 7) HERE<<<

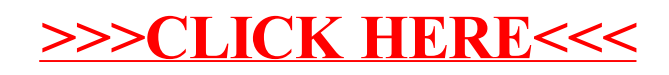